# Package 'TileManager'

May 8, 2020

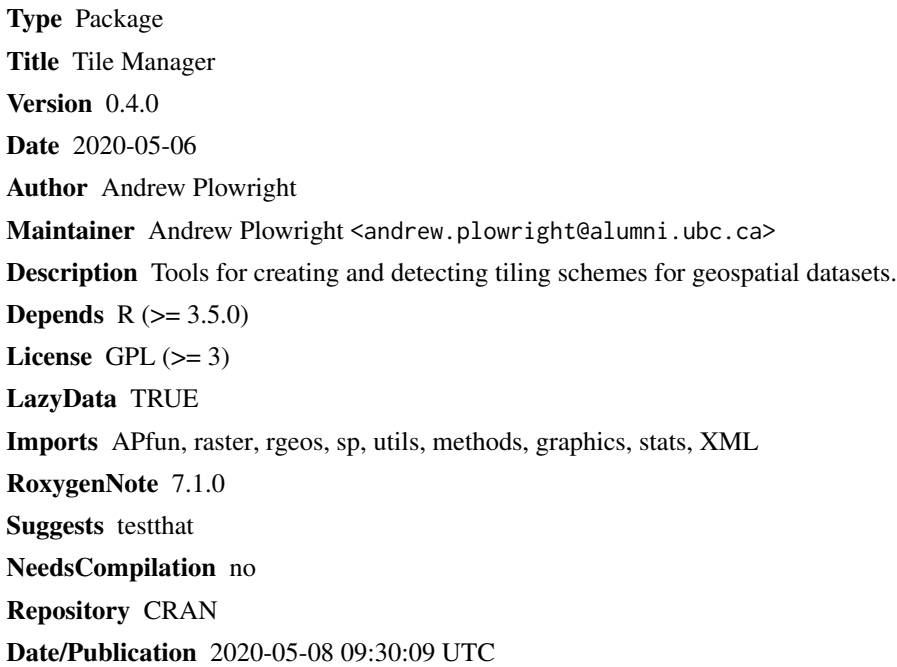

### R topics documented:

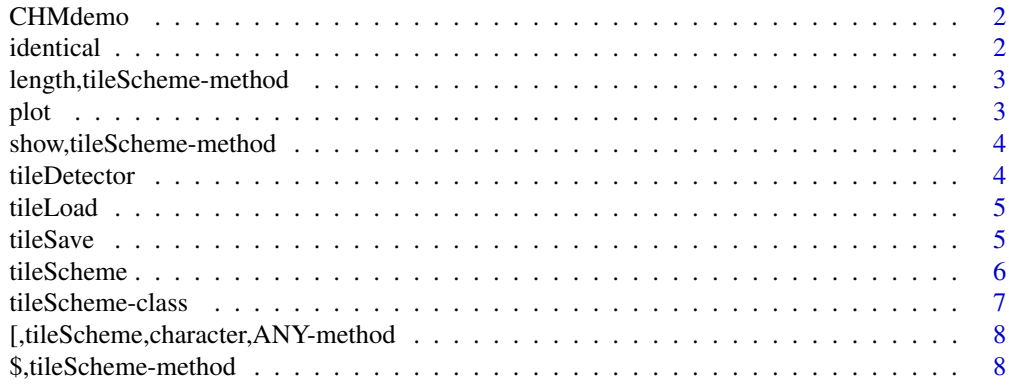

#### <span id="page-1-0"></span> $2 \times 2$

#### $\blacksquare$

### Description

A small section of a canopy height model of a forest in British Columbia, Canada.

#### Usage

**CHMdemo** 

#### Format

A RasterLayer

Cell values are equal to canopy height above ground (in meters)

identical *Identical*

#### Description

Determine if two 'tileScheme' objects are identical

#### Usage

```
identical(
 x,
 y,
 num.eq = TRUE,single.NA = TRUE,
  attrib.as.set = TRUE,
  ignore.bytecode = TRUE,
  ignore.environment = FALSE,
  ignore.srcref = TRUE
)
## S4 method for signature 'tileScheme'
```

```
identical(x, y)
```
#### Arguments

x, y 'tileScheme' object num.eq, single.NA, attrib.as.set, ignore.bytecode, ignore.environment, ignore.srcref arguments unused for 'tileScheme'

<span id="page-2-0"></span>length, tileScheme-method

*Length*

#### Description

Get the number of a cells contained in a 'tileScheme' object

#### Usage

```
## S4 method for signature 'tileScheme'
length(x)
```
#### Arguments

x 'tileScheme' object

plot *Plot*

#### Description

Plot a 'tileScheme' object

### Usage

 $plot(x, y, ...)$ 

## S4 method for signature 'tileScheme,ANY'  $plot(x, labels = TRUE, add = FALSE, ...)$ 

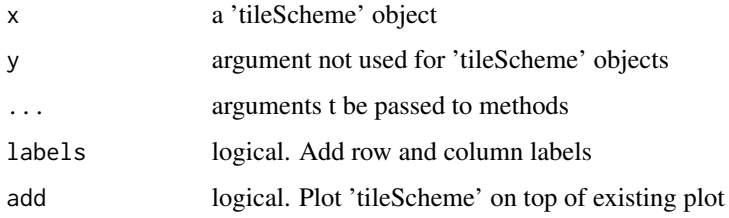

<span id="page-3-0"></span>show,tileScheme-method

*Show*

#### Description

Print information about a 'tileScheme' object

#### Usage

## S4 method for signature 'tileScheme' show(object)

#### Arguments

object a 'tileScheme' object

tileDetector *Tile Detector*

#### Description

Function for detecting existing tiling scheme from a list of raster files or RasterLayers. This includes detecting buffers, row and column positions, and re-ordering based on tile location.

#### Usage

```
tileDetector(inRasters, roundCoords = 4)
```
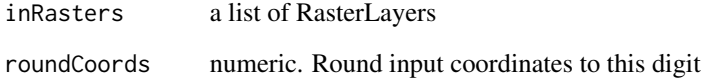

<span id="page-4-0"></span>

### Description

Load a Tile Scheme to a SHP file. The file needs to be originally saved using tileSave, since some metadata (saved to an XML file) is required.

#### Usage

tileLoad(filepath)

#### Arguments

filepath file path

tileSave *Save Tile Scheme*

#### Description

Save a Tile Scheme to a SHP file.

#### Usage

```
tileSave(ts, filepath, overwrite = FALSE)
```
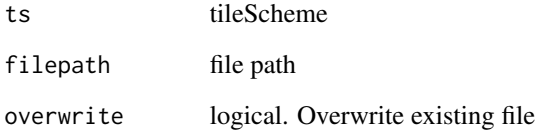

<span id="page-5-0"></span>

#### Description

This function aims to provide an all-in-one tool for creating tiling schemes, which includes options for overlapping buffers and methods for describing tile sizes in various ways (i.e. using either distance units or cell numbers).

#### Usage

```
tileScheme(
  input,
  tiledim,
 cells = FALSE,
 buffer = \theta,
 bufferspill = FALSE,
  round = NA,
  roundDir = "out",
 crs = NULL,
 origin = NULL,
 removeEmpty = FALSE
)
```
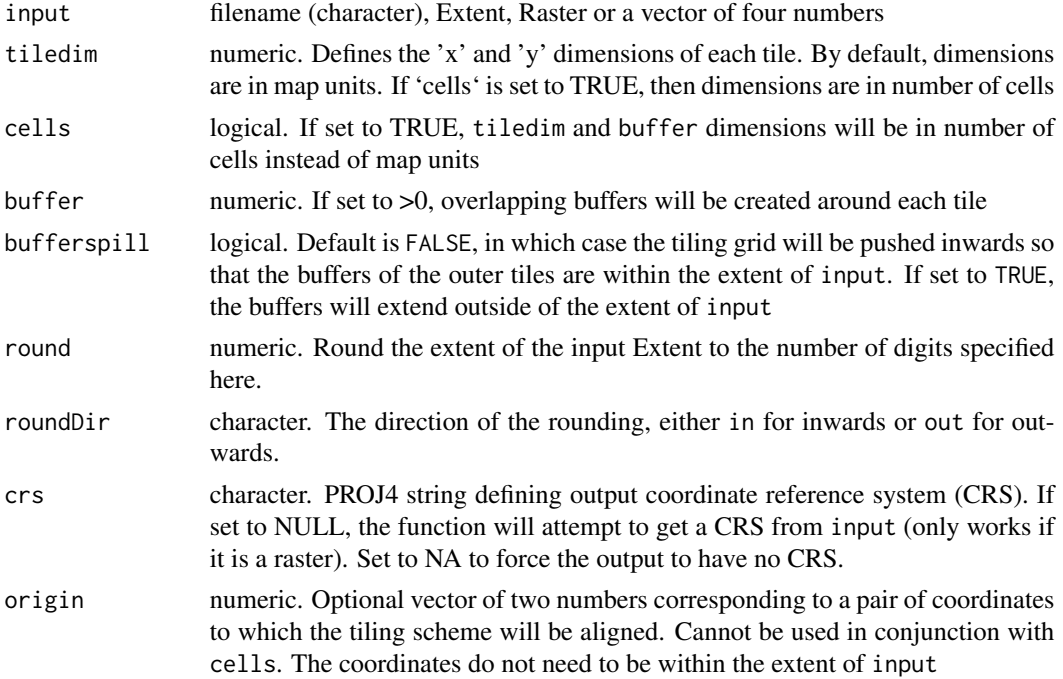

#### <span id="page-6-0"></span>tileScheme-class 7

removeEmpty logical. Default is FALSE. If set to TRUE, tiles containing only NA cell values will be removed from the tiling scheme. Can only be used when input is a Raster object.

#### Value

```
a 'tileScheme' object
```
#### Non-overlapping buffers

When processing a tiled dataset, using buffered tiles can help remove the edge effects along the individual tile borders. However, overlapping buffers generally need to be removed when recombining a series of tiles back into a single raster. Although this can be accomplished by using the unbuffered tile extent, this will also remove the buffered areas along the edge of the tile set. Once these unbuffered tiles are reassembled, the resulting raster will then be smaller than the original dataset before it was tiled.

This may not be a desirable result. The polygons located in the nbuffs slot will produce a set of polygons that correspond to the tile extents that conserve buffers only where they do not overlap onto neighboring tiles (i.e.: along the edge of the tile set). These polygons are useful for cropping out overlapping areas from buffered tiles in order to reassemble the tiles into a single raster.

#### Examples

```
## Not run:
ts1 <- tileScheme(CHMdemo, tiledim = c(50,50))
ts2 <- tileScheme(CHMdemo, tiledim = c(100,120), cells = TRUE)
ts3 \le tileScheme(CHMdemo, tiledim = 40, buffer = 5, origin = c(0.5, 0.5))
## End(Not run)
```
tileScheme-class *Tile Scheme class #'*

#### Description

Tile Scheme class #'

<span id="page-7-0"></span>[, tileScheme, character, ANY-method *Subset*

#### Description

Subset tiles using the single bracket operator. Subset geometry (tiles, buffs or nbuffs) using the double brackets

#### Usage

```
## S4 method for signature 'tileScheme,character,ANY'
x[i, j, ..., drop = TRUE]## S4 method for signature 'tileScheme, numeric, numeric'
x[i, j, ..., drop = TRUE]## S4 method for signature 'tileScheme, numeric, missing'
x[i, j, ..., drop = TRUE]## S4 method for signature 'tileScheme, missing, numeric'
x[i, j, ..., drop = TRUE]## S4 method for signature 'tileScheme, character, missing'
x[[i, j, ..., exact = TRUE]]
```
#### Arguments

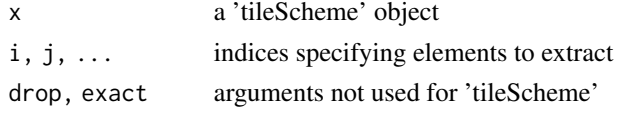

\$,tileScheme-method *Get and set data*

#### Description

Get and set data

#### Usage

```
## S4 method for signature 'tileScheme'
x$name
## S4 replacement method for signature 'tileScheme'
x$name <- value
```
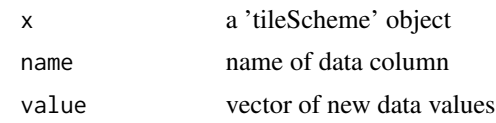

## <span id="page-9-0"></span>Index

```
∗Topic datasets
    CHMdemo, 2
8
[,tileScheme,missing,numeric-method
       ([,tileScheme,character,ANY-method),
       8
[,tileScheme,numeric,missing-method
       ([,tileScheme,character,ANY-method),
       8
[,tileScheme,numeric,numeric-method
       ([,tileScheme,character,ANY-method),
       8
[[,tileScheme,character,missing-method
       ([,tileScheme,character,ANY-method),
       8
$,tileScheme-method, 8
$<-,tileScheme-method
       ($,tileScheme-method), 8
CHMdemo, 2
identical, 2
identical,tileScheme-method
       (identical), 2
3
plot, 3
plot,tileScheme,ANY-method (plot), 3
show,tileScheme-method, 4
tileDetector, 4
tileLoad, 5
tileSave, 5
tileScheme, 6
tileScheme-class, 7
```